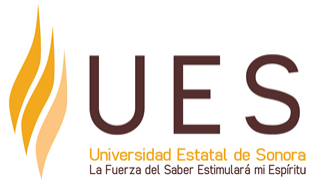

# **Universidad Estatal de Sonora Secuencia Didáctica**

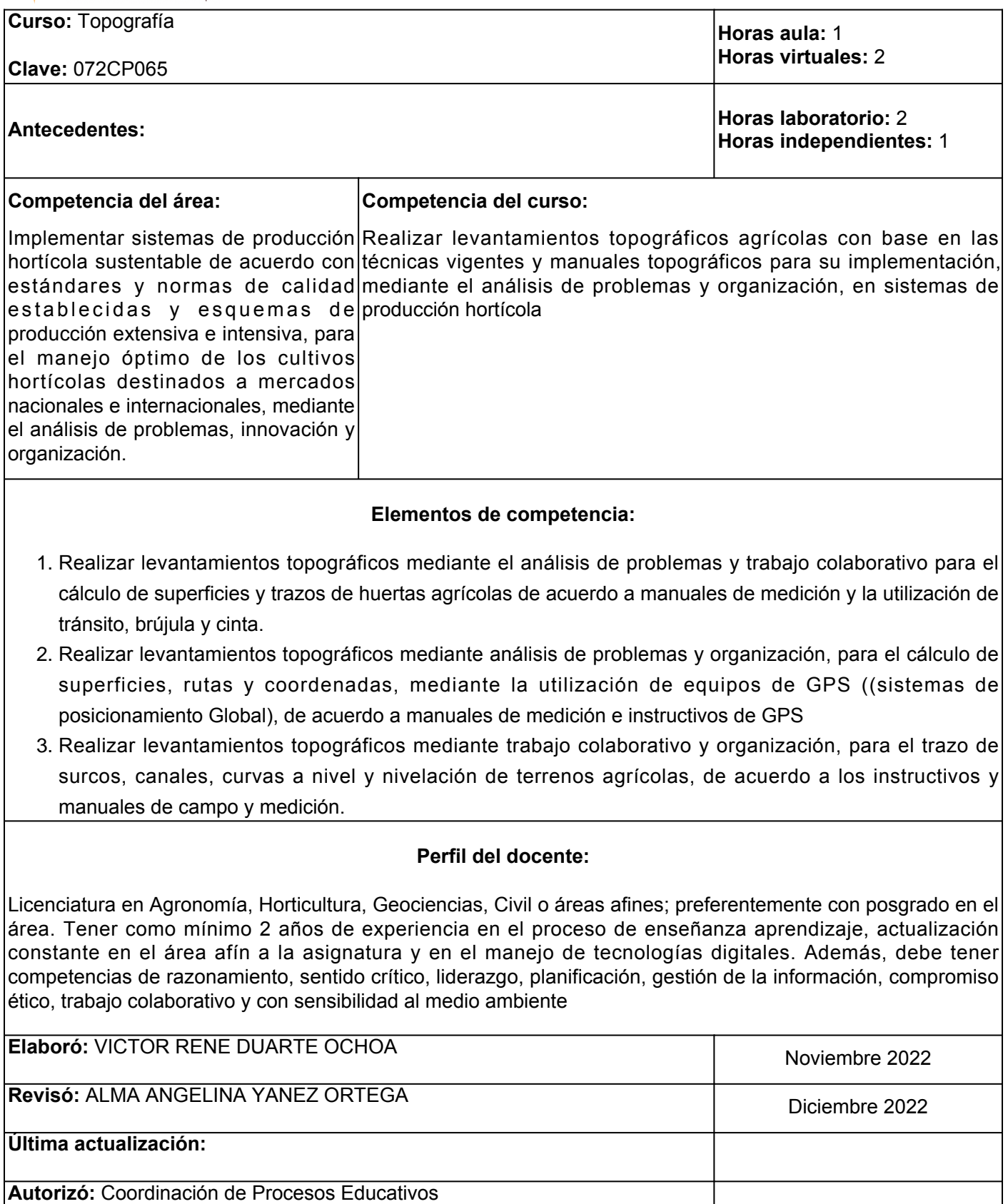

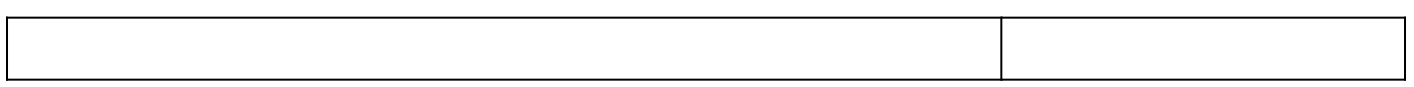

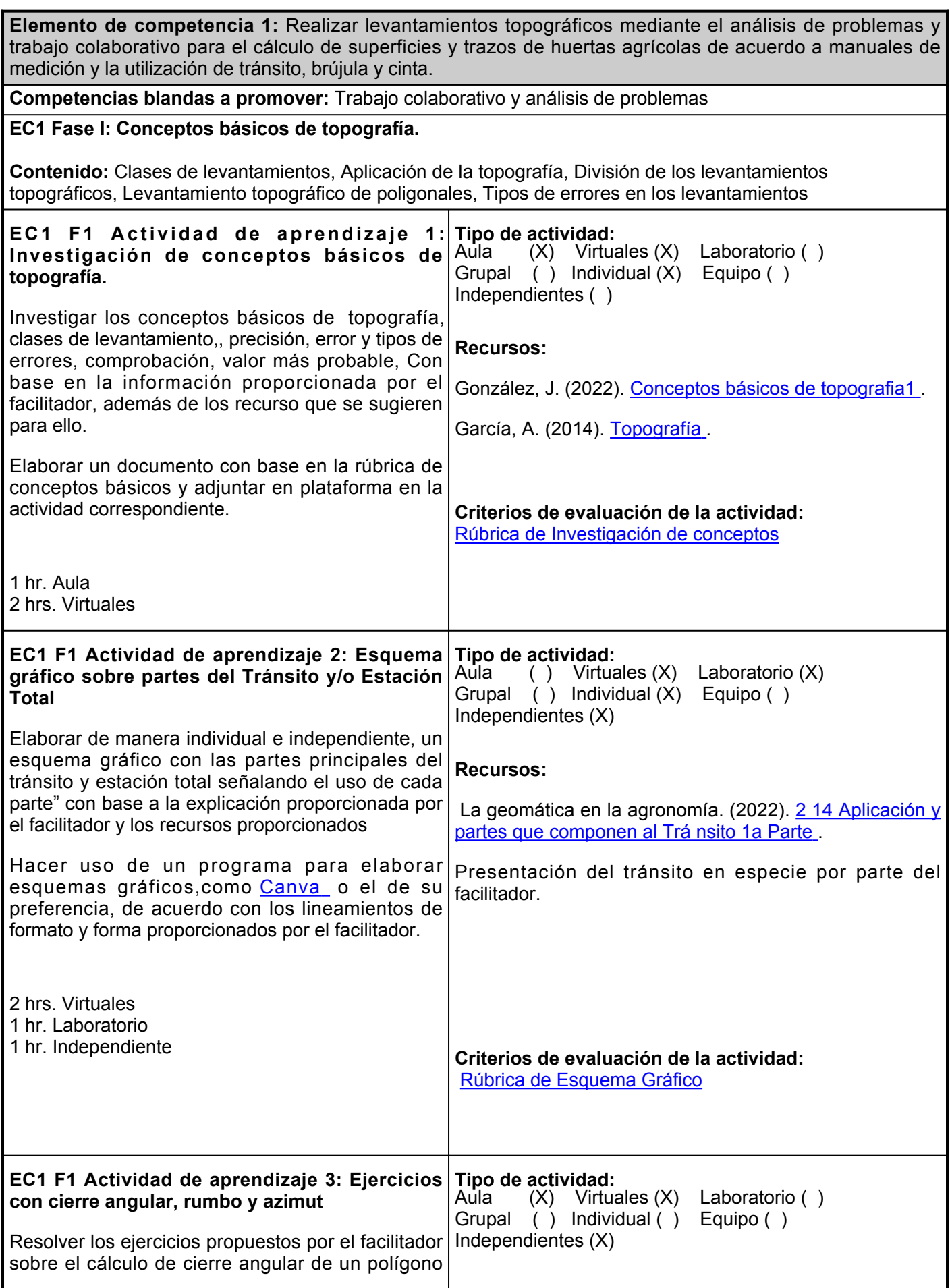

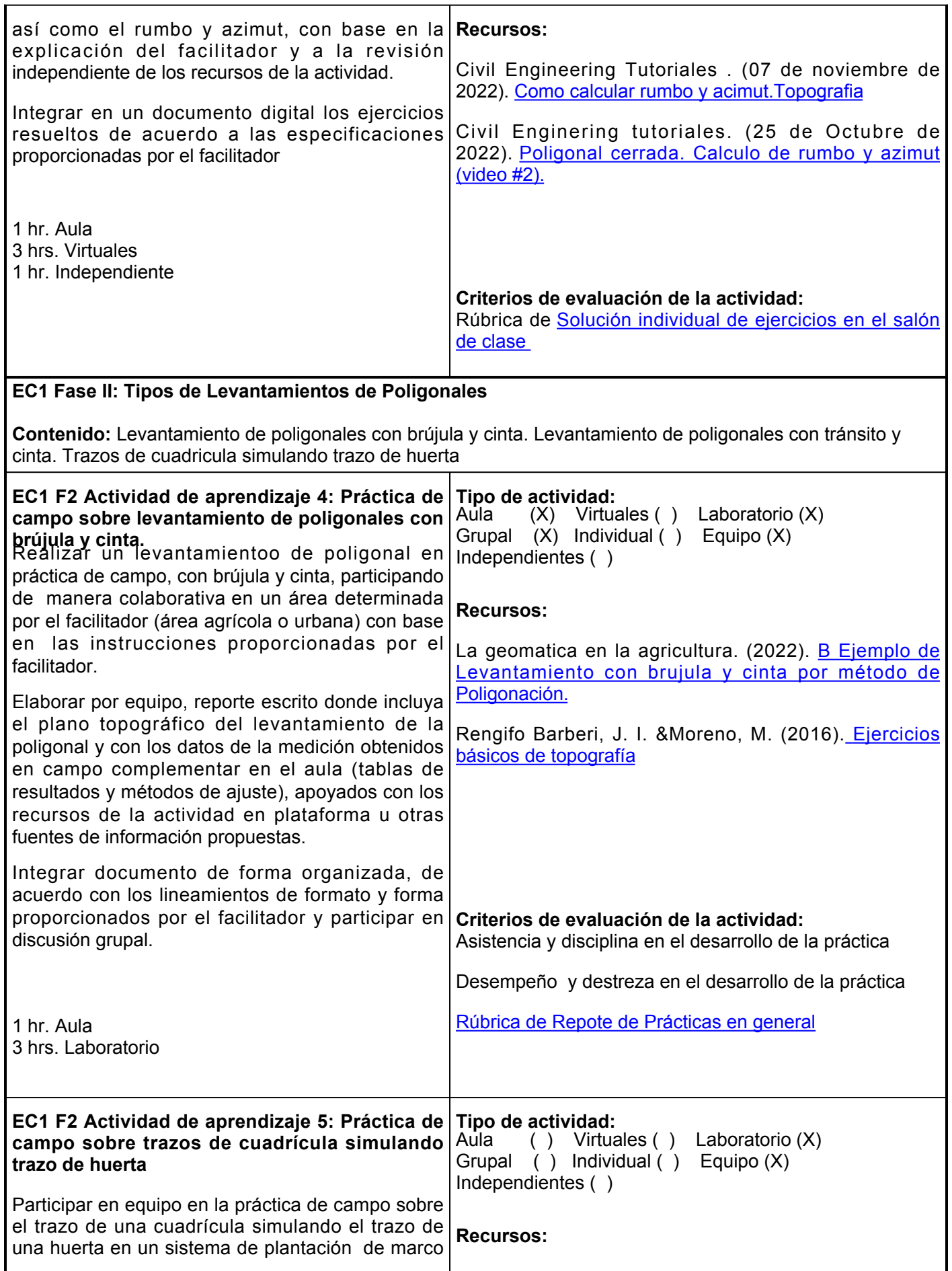

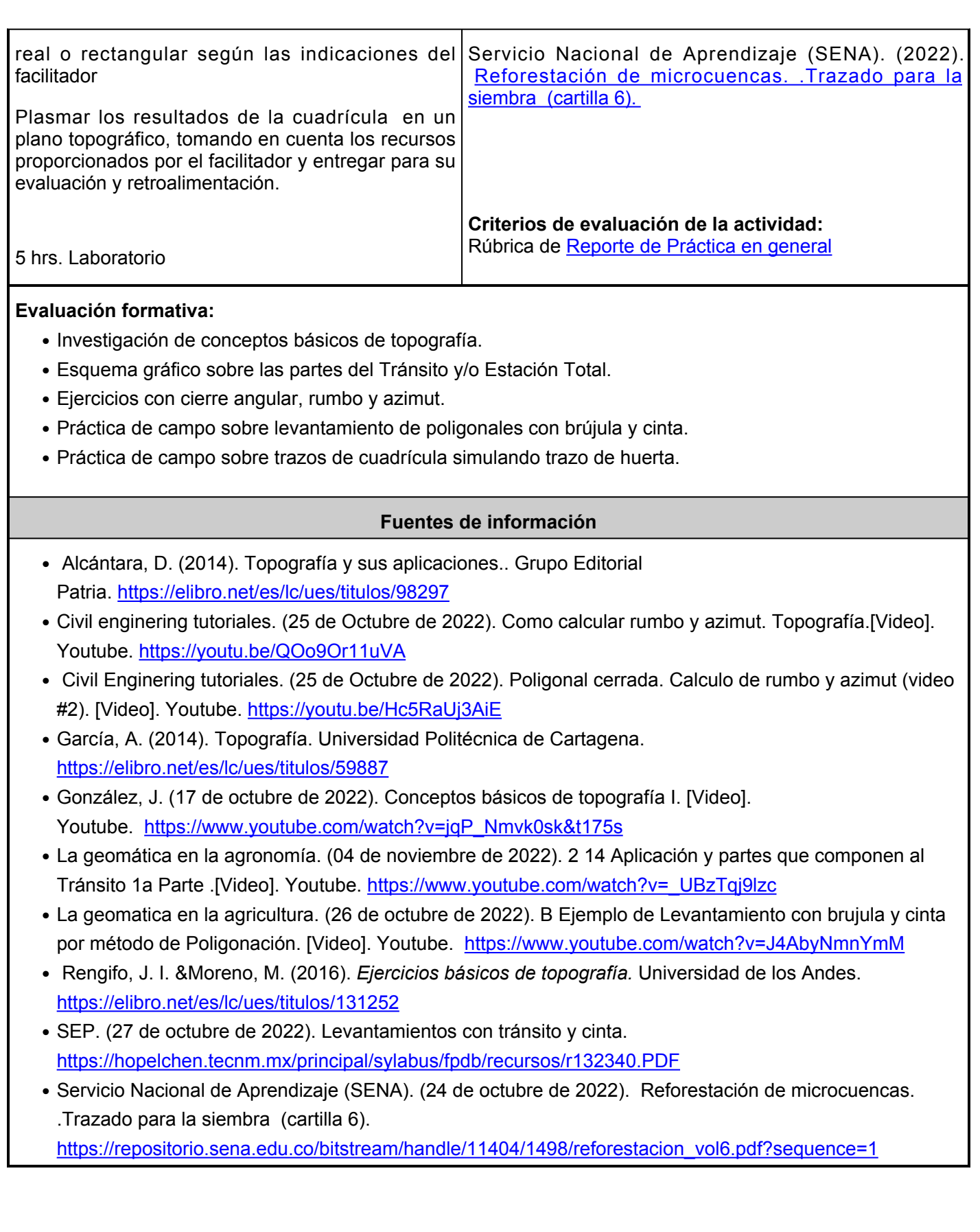

**Elemento de competencia 2:** Realizar levantamientos topográficos mediante análisis de problemas y organización, para el cálculo de superficies, rutas y coordenadas, mediante la utilización de equipos de GPS ((sistemas de posicionamiento Global), de acuerdo a manuales de medición e instructivos de GPS

**Competencias blandas a promover:** Organización y análisis de problemas.

#### **EC2 Fase I: Conceptos Básicos del Sistema de Posicionamiento Global (GPS)**

**Contenido:** Introducción al Sistema de Posicionamiento Global (GPS), Waypoint.(puntos de referencia), Rutas, Tracks

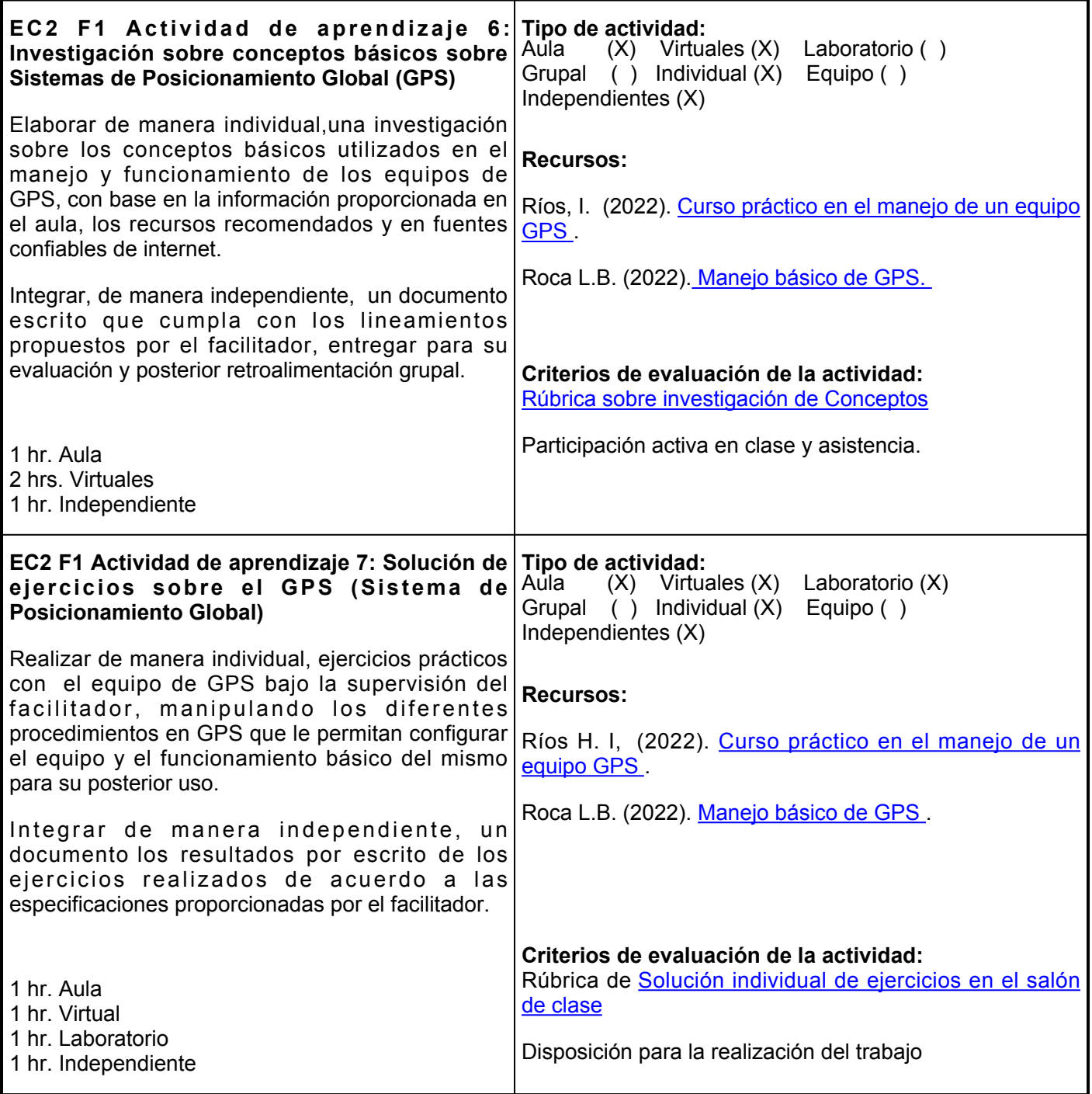

**EC2 Fase II: Levantamientos con equipo GPS.**

**Contenido:** Configuración del GPS navegador, Uso del GPS para medir puntos, calcular superficies y ubicar terrenos.

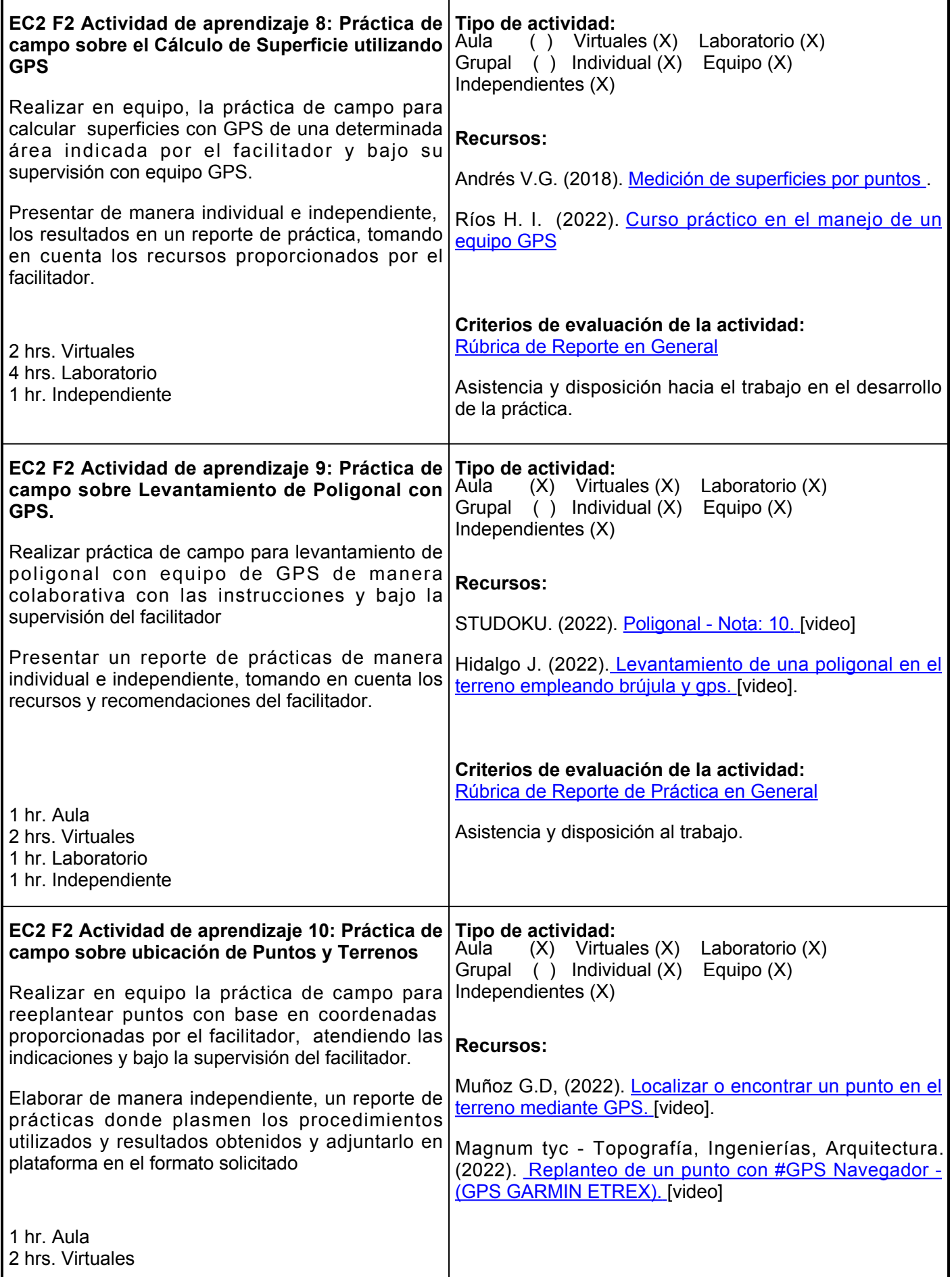

#### 4 hrs. Laboratorio 1 hr. Independiente

**Criterios de evaluación de la actividad:** [Rúbrica de Reporte de Prácticas en General](https://www.ues.mx/archivos/alumnos/rubricas/27_Rubrica_Reporte_de_practicas.pdf)

Asistencia a prácticas y disposición al trabajo

## **Evaluación formativa:**

- Investigación sobre conceptos básicos sobre Sistemas de Posicionamiento Global (GPS)
- Solución de ejercicios sobre el GPS (Sistema de Posicionamiento Global)
- Conociendo el GPS (Sistema de Posicionamiento Global)
- Práctica de campo sobre el Cálculo de Superficie utilizando GPS
- Práctica de campo sobre Levantamiento de Poligonal con GPS
- Práctica de campo sobre ubicación de Puntos y Terrenos

### **Fuentes de información**

- 1. Andrés V.G. (2018). Medición de superficies por puntos. [https://nanopdf.com/download/medicion-de](https://nanopdf.com/download/medicion-de-superficies-por-puntos_pdf)[superficies-por-puntos\\_pdf](https://nanopdf.com/download/medicion-de-superficies-por-puntos_pdf)
- 2. Hidalgo J. (2022). Levantamiento de una poligonal en el terreno empleando brújula y gps. [video]. Youtube.<https://www.youtube.com/watch?v=xjghCmFxqcA>
- 3. Magnum tyc Topografía, Ingenierías, Arquitectura. (14 de Noviembre de 2022). Replanteo de un punto con #GPS Navegador - (GPS GARMIN ETREX). [video]. Youtube. [https://www.youtube.com/watch?v=c53oNSRtiVk&t13s](https://www.youtube.com/watch?v=c53oNSRtiVk&t=13s)
- Muñoz G.D, (14 de Noviembre de 2022). Localizar o encontrar un punto en el terreno mediante 4. GPS. [video]. Youtube. [https://www.youtube.com/watch?v=Q1vPn2qbPpI&t94s](https://www.youtube.com/watch?v=Q1vPn2qbPpI&t=94s)
- 5. Ríos H. I, (03 de noviembre de 2022). Curso práctico en el manejo de un equipo GPS[.https://www.uv.mx/cuo/files/2013/05/Curso-practico-GPS-CUOM.pdf](https://www.uv.mx/cuo/files/2013/05/Curso-practico-GPS-CUOM.pdf)
- 6. Roca L.B. (03 de noviembre de 2022). Manejo básico de GPS. [video]. Youtube. [https://www.youtube.com/watch?v=mX0BxKunW-c&t597s](https://www.youtube.com/watch?v=mX0BxKunW-c&t=597s)
- 7. STUDOKU. (09 de noviembre de 2022). Poligonal Nota: 10. [video]. Youtube. [https://www.studocu.com/es-mx/document/universidad-salesiana/mineria-de-datos/poligonal](https://www.studocu.com/es-mx/document/universidad-salesiana/mineria-de-datos/poligonal-nota-10/12839162)[nota-10/12839162](https://www.studocu.com/es-mx/document/universidad-salesiana/mineria-de-datos/poligonal-nota-10/12839162)

**Elemento de competencia 3:** Realizar levantamientos topográficos mediante trabajo colaborativo y organización, para el trazo de surcos, canales, curvas a nivel y nivelación de terrenos agrícolas, de acuerdo a los instructivos y manuales de campo y medición. **Competencias blandas a promover:** Organización y Trabajo colaborativo. **EC3 Fase I: Conceptos Básicos de Altimetría. Contenido:** Conocer la importancia de altimetría en Horticultura, Equipos utilizados en nivelación, Levantamientos de nivelación. Tipos de errores en los levantamientos de nivelación. **EC3 F1 Actividad de aprendizaje 11: Investigación de conceptos sobre altímetría.** Investigar de manera individual, conceptos relacionados con altimetría y nivelación topográfica, con base a lluvia de ideas sobre el tema en clase. Integrar de manera independiente en un documento los conceptos investigados complementando los apuntes de clase de acuerdo a las especificaciones proporcionadas por parte del facilitador. 1 hr. Aula 2 hrs. Virtuales 1 hr. Independiente **Tipo de actividad:**  $(X)$  Virtuales  $(X)$  Laboratorio ( ) Grupal (X) Individual (X) Equipo ( ) Independientes (X) **Recursos:** García, A. (2014). [Topografía.](https://elibro.net/es/lc/ues/titulos/59887) Garrido A.E. (2022). [Altimetría con ejemplos](https://www.clubensayos.com/Ciencia/ALTIMETRIA-CON-EJEMPLOS-DE-APLICACI%C3%93N/5258363.html) [de aplicación](https://www.clubensayos.com/Ciencia/ALTIMETRIA-CON-EJEMPLOS-DE-APLICACI%C3%93N/5258363.html) **Criterios de evaluación de la actividad:** [Rúbrica de Apuntes de clase](https://www.ues.mx/archivos/alumnos/rubricas/21_Rubrica_Apuntes_de_Clase.pdf) **EC3 F1 Actividad de aprendizaje 12: Exposición Tipo de actividad: oral sobre equipos de Nivelación** Realizar en equipos, exposición oral sobre los equipos utilizados en nivelación, sus partes y su funcionamiento, además de los tipos de levantamiento en altímetría, con base a la información proporcionada en clase, la revisión independiente de los recursos de la actividad y la búsqueda de información en fuentes de información confiable. Integrar y organizar de forma independiente la información obtenida, realizar una presentación y exponerla en clase.? Participar de forma responsable en el proceso de retroalimentación grupal donde exponga los conocimientos adquiridos sobre el tema. 1 hr. Aula 2 hrs. Virtuales 1 hr. Laboratorio 1 hr. Independiente Aula (X) Virtuales (X) Laboratorio (X) Grupal ( ) Individual ( ) Equipo (X) Independientes (X) **Recursos:** • Garrido A.E. (2022).<u> [Altimetria con ejemplos de](https://portal.ues.mx/Garrido A.E. (29 de noviembre de 2022). Altimetria con ejemplos de aplicación https:/www.clubensayos.com/Ciencia/ALTIMETRIA-CON-EJEMPLOS-DE-APLICACI%C3%93N/5258363.html)</u> [aplicación](https://portal.ues.mx/Garrido A.E. (29 de noviembre de 2022). Altimetria con ejemplos de aplicación https:/www.clubensayos.com/Ciencia/ALTIMETRIA-CON-EJEMPLOS-DE-APLICACI%C3%93N/5258363.html) • Navarro, H.S. (2008).<u> [Manual de Topografía –](https://sjnavarro.files.wordpress.com/2008/08/modulo-i-introduccion-a-altimetria1.pdf)</u> [Altimetría.](https://sjnavarro.files.wordpress.com/2008/08/modulo-i-introduccion-a-altimetria1.pdf) ● [Biblioteca digital](http://biblioteca.ues.mx/) ● [Google Académico](https://scholar.google.es/schhp?hl=es) **Criterios de evaluación de la actividad:** [Rúbrica de Exposición oral](https://www.ues.mx/archivos/alumnos/rubricas/05_Rubrica_Exposicion.pdf) **EC3 Fase II: Levantamientos de nivelación.**

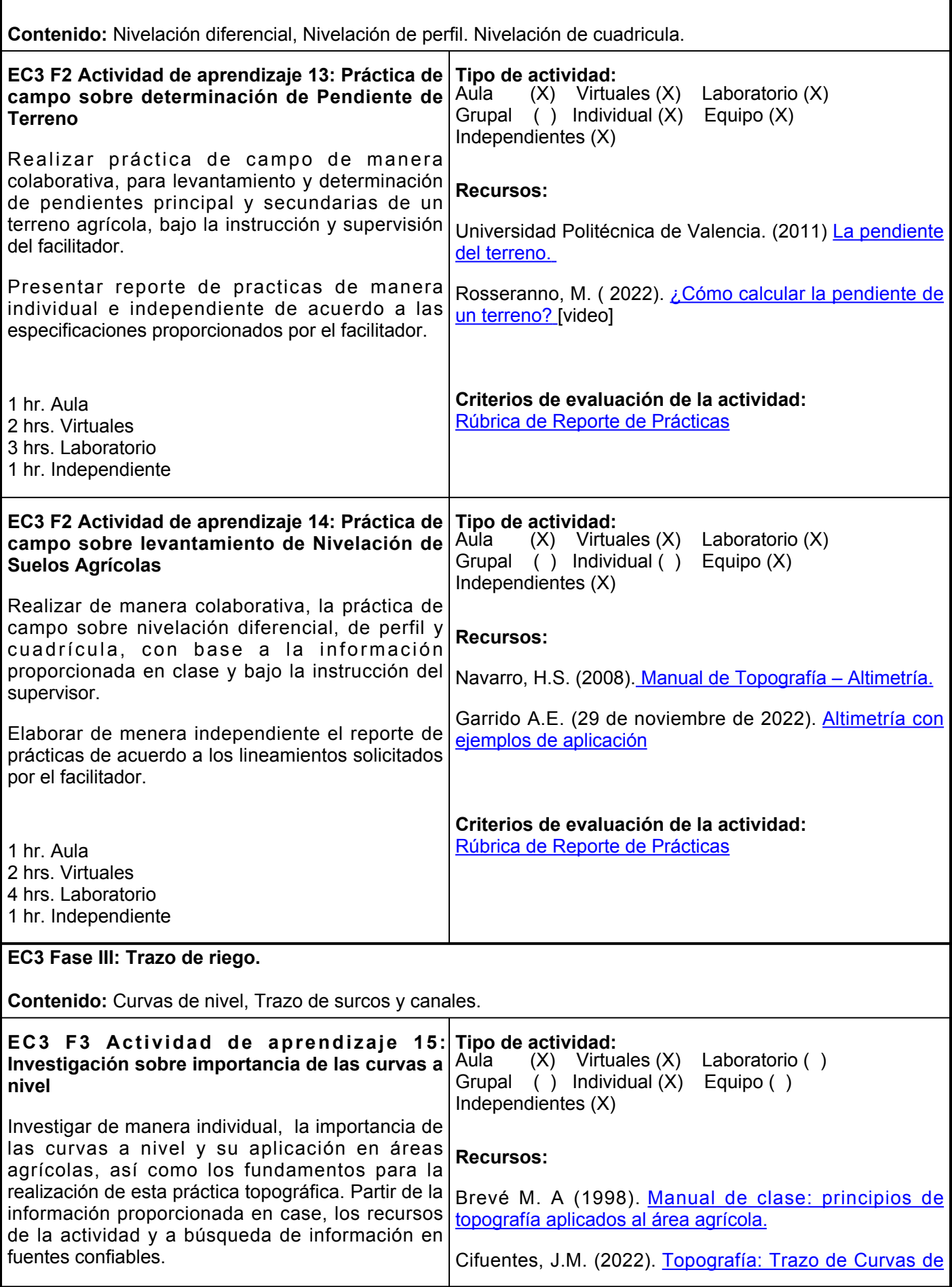

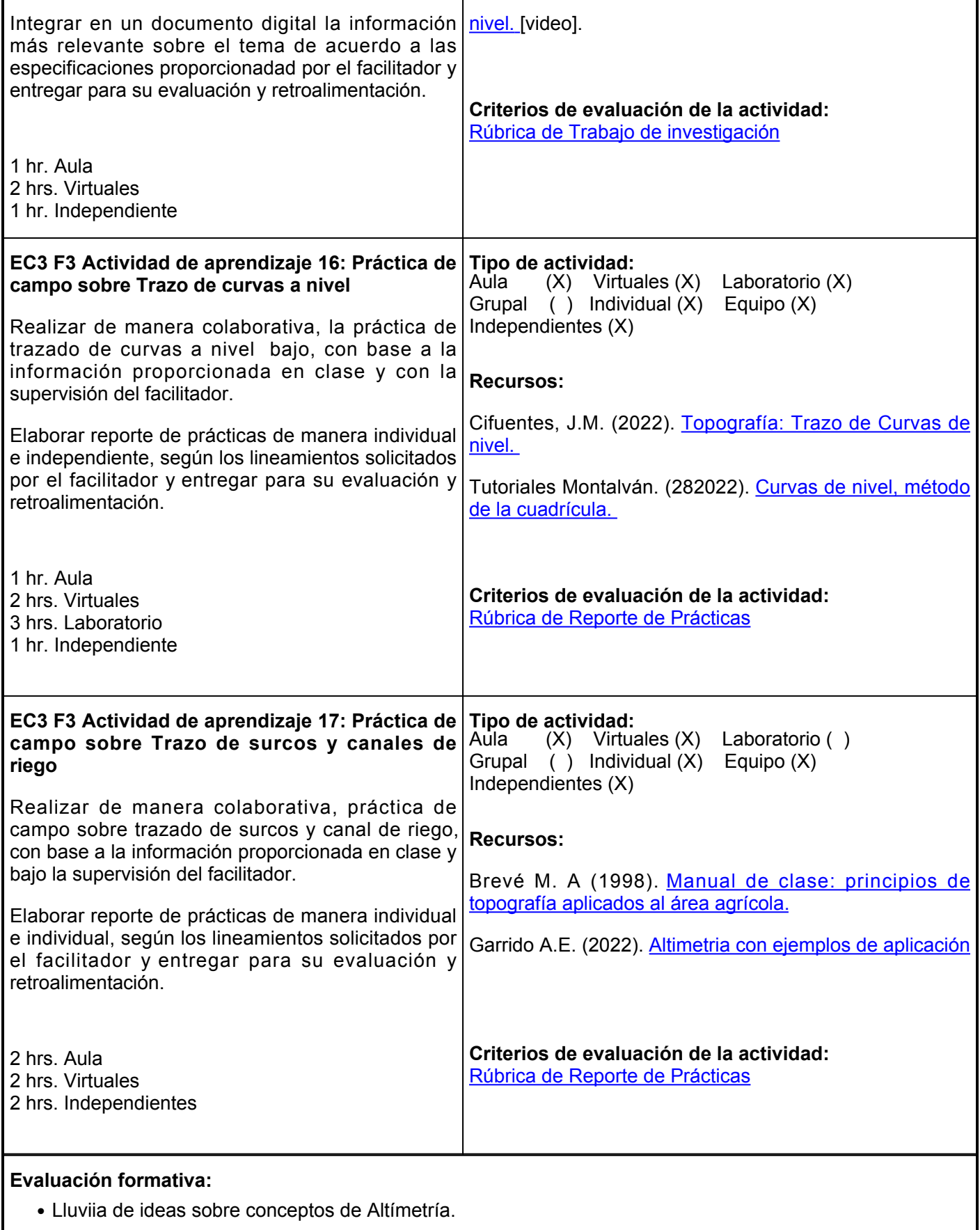

- Exposición oral sobre equipos de Nivelación.
- Práctica de campo sobre determinación de Pendiente de Terreno
- Práctica de campo sobre levantamiento de Nivelación de Suelos Agrícolas
- Levantamiento de Nivelación de Suelos Agrícolas
- Investigación sobre importancia de las curvas a nivel
- Práctica de campo sobre Trazo de curvas a nivel
- Práctica de campo sobre Trazo de surcos y canales de riego

## **Fuentes de información**

- 1. Brevé M. A (1998). Manual de clase: principios de topografía aplicados al área agrícola. <http://usi.earth.ac.cr/glas/sp/90020602.pdf>
- 2. Cifuentes, J.M. (28 de noviembre de 2022). Topografía: Trazo de Curvas de nivel. [video]. Youtube.<https://www.youtube.com/watch?v=JknmJPOM5sQ>
- 3. Gámez, M. W. (2015). Texto básico autoformativo de topografía general. UNIVERSIDAD NACIONAL AGRARIA. <https://cenida.una.edu.ni/textos/NP31G192t.pdf>
- 4. García, A. (2014). Topografía. Universidad Politécnica de Cartagena. <https://elibro.net/es/lc/ues/titulos/59887>
- 5. Garrido A.E. (29 de noviembre de 2022). Altimetría con ejemplos de aplicación [https://www.clubensayos.com/Ciencia/ALTIMETRIA-CON-EJEMPLOS-DE-](https://www.clubensayos.com/Ciencia/ALTIMETRIA-CON-EJEMPLOS-DE-APLICACI%C3%93N/5258363.html)[APLICACI%C3%93N/5258363.html](https://www.clubensayos.com/Ciencia/ALTIMETRIA-CON-EJEMPLOS-DE-APLICACI%C3%93N/5258363.html)
- 6. Rosseranno, M. (28 de noviembre de 2022). ¿Cómo calcular la pendiente de un terreno? [video]. Youtube. <https://www.youtube.com/watch?v=bdYWFw6ZOf0>
- 7. Navarro, H.S. (2008). Manual de Topografía Altimetría. <https://sjnavarro.files.wordpress.com/2008/08/modulo-i-introduccion-a-altimetria1.pdf>
- 8. Tutoriales Montalván. (28 de noviembre de 2022). Curvas de nivel, método de la cuadrícula. [video]. Youtube. <https://www.youtube.com/watch?v=2W1iGt4ohig>
- 9. Universidad Politécnica de Valencia. (2011) La pendiente del terreno. <https://riunet.upv.es/bitstream/handle/10251/10776/La%20pendiente%20del%20terreno.pdf>

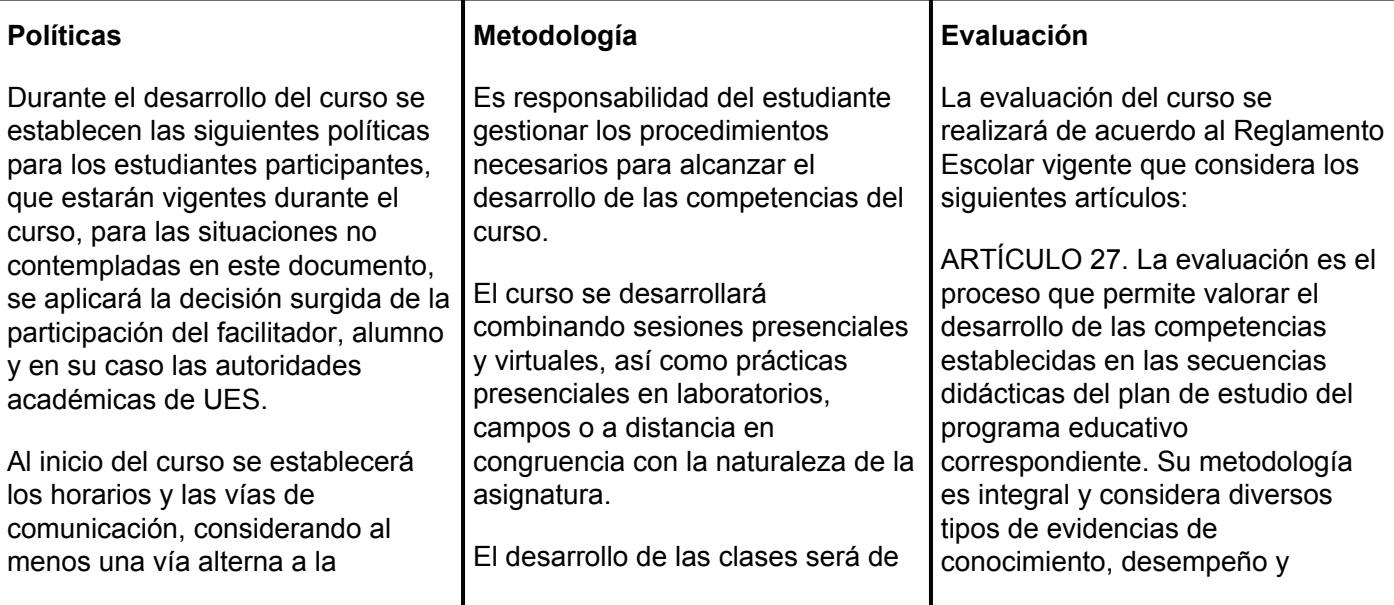

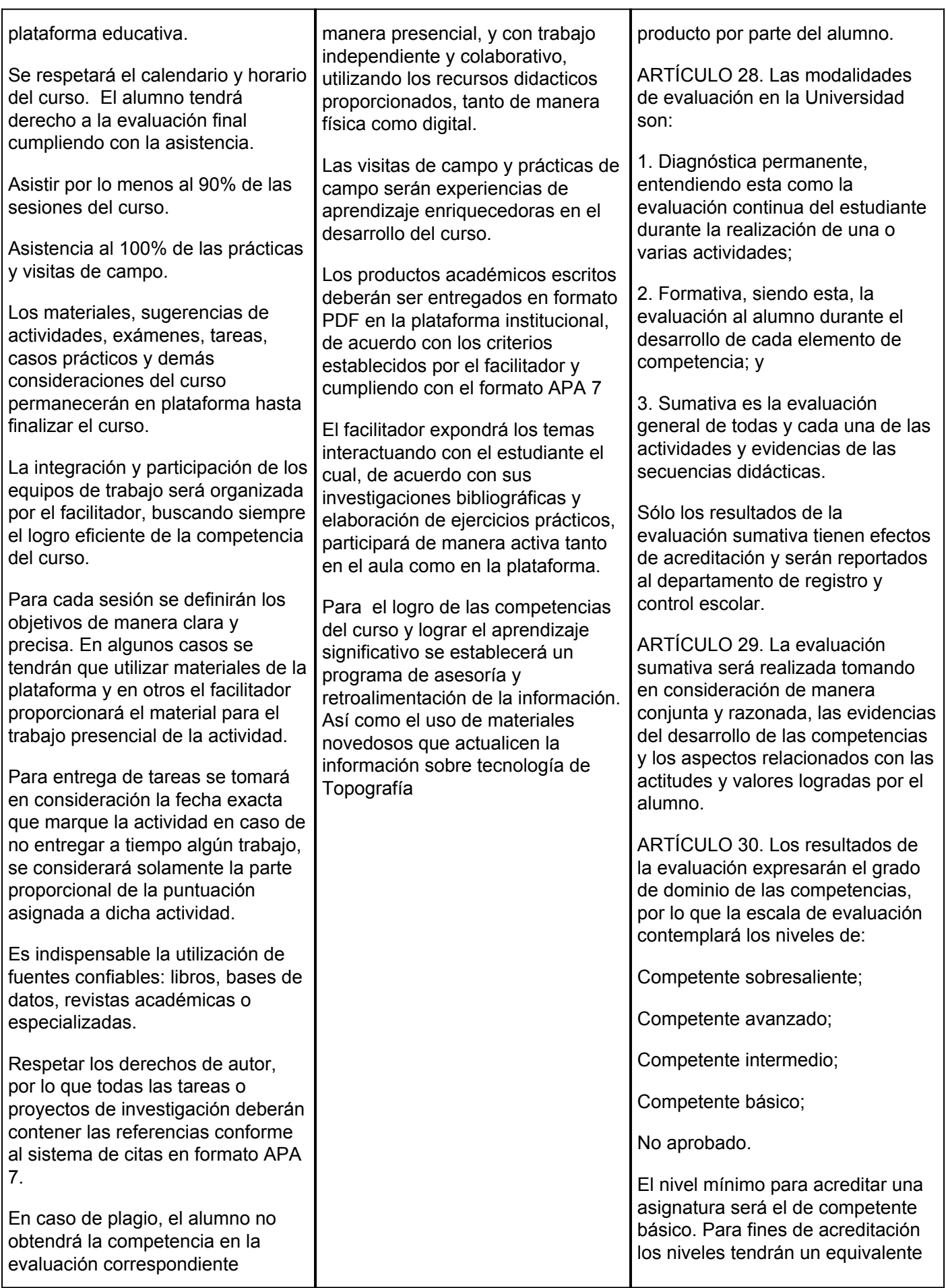

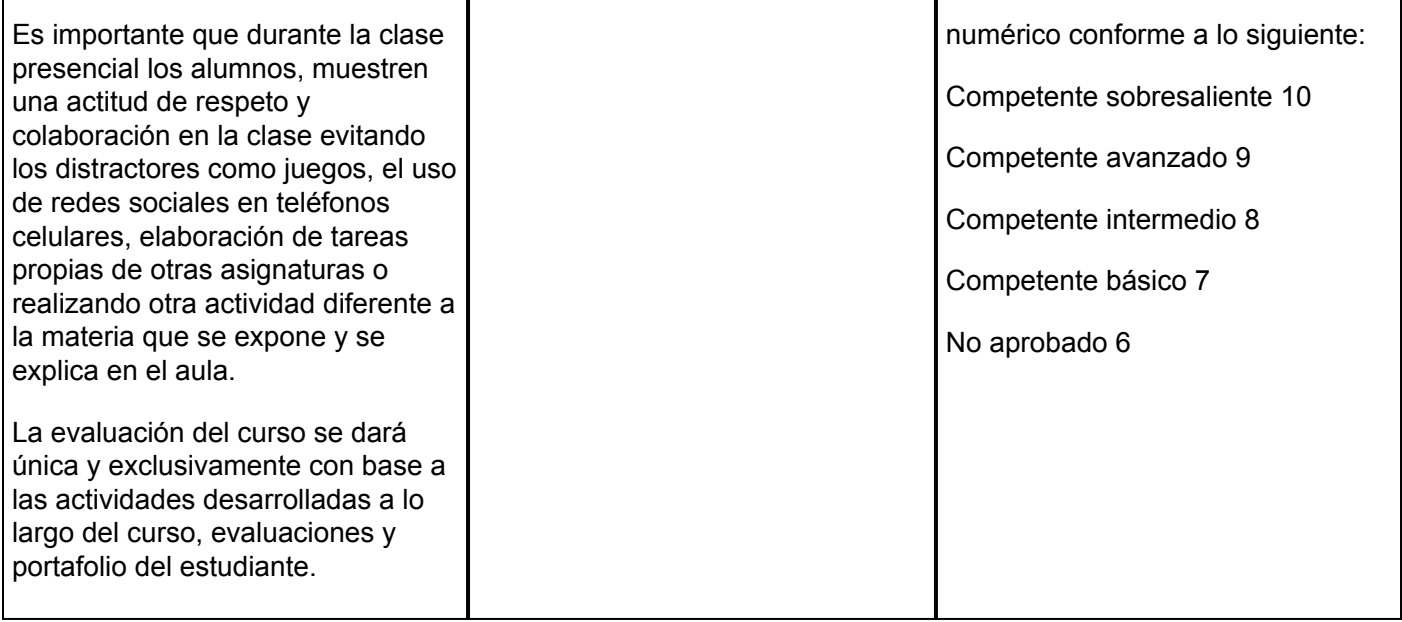